## **Correction des exercices de renforcement de A1**

# **Table des matières**

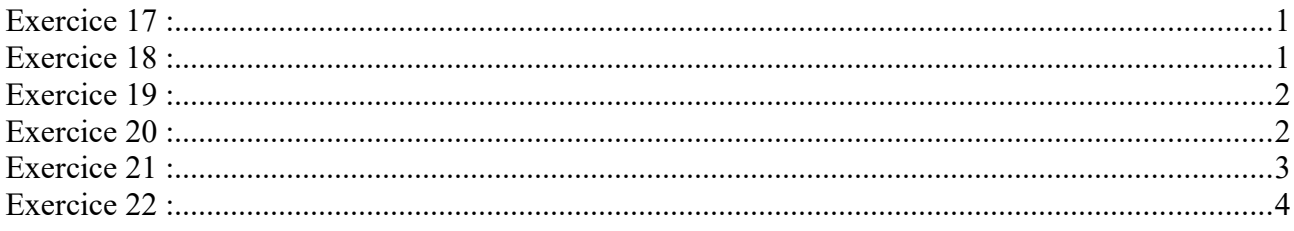

# <span id="page-0-1"></span>**Exercice 17:**

#### **Énoncé :**

L'algorithme ci-dessous a pour but de calculer le prix à payer en fonction du nombre d'objets acheté d'un produit. Le produit coûte 2€50 pièce.

Corriger le pseudo-code suivant : 1 A est un entier et B est un réel. 2 Lire A 3 A prend la valeur 2.50B 4 ECRIRE B

### **Erreurs :**

- choisir un nom de variable significatif ; par exemple :prix et n pour nombre
- expliciter toutes les opérations

#### **Correction :**

1 n est un entier et prix est un réel. 2 Lire n 3 prix prend la valeur 2.50\*n 4 ECRIRE prix

# <span id="page-0-0"></span>**Exercice 18:**

#### **Énoncé :**

Écrire un algorithme en pseudo code qui calcule la moyenne de cinq nombres a, b, c, d et e. Le résultat sera stocké dans une variable moy.

#### **Correction :**

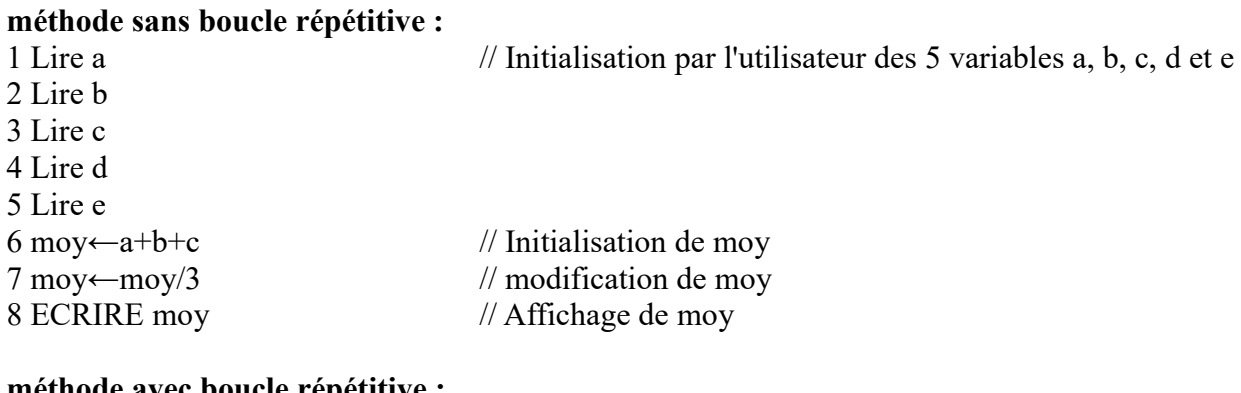

#### **méthode avec boucle répétitive :**

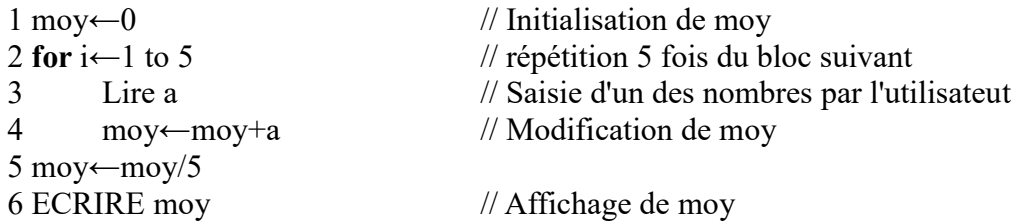

# <span id="page-1-1"></span> **Exercice 19 :**

#### **Énoncé :**

Ecrire un algorithme qui renvoie le max de deux nombres a et b. Le résultat sera stocké dans une variable max.

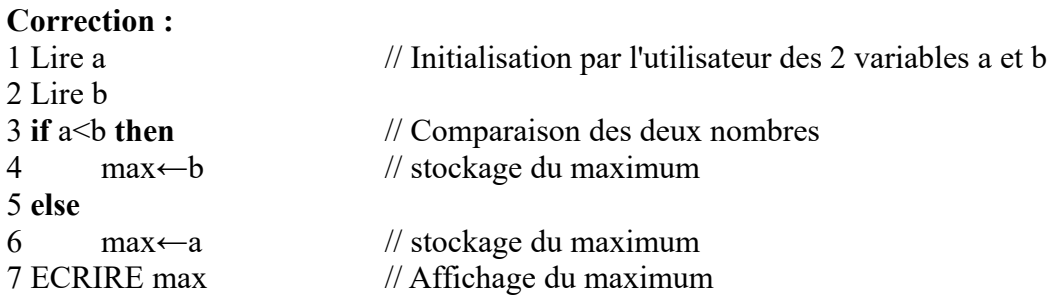

## <span id="page-1-0"></span> **Exercice 20 :**

#### **Énoncé :**

La factorielle d'un nombre entier non nul (factorielle se note avec un !). Par exemple 4!  $=4\times3\times2\times1=24$ . Ainsi, 1!=1 et pour n>1 : n!=n×(n−1)×...×2×1=n×(n−1)!

Écrire un algorithme qui demande un nombre entier n non nul de départ, et qui calcule n!, c'est-àdire le produit des entiers jusqu'à ce nombre n.

#### **Correction :**

#### **Il suffit d'utiliser une boucle répétitive FOR ou WHILE et d'utiliser le lien : n!=n×(n−1)×...×2×1=n×(n−1)!**

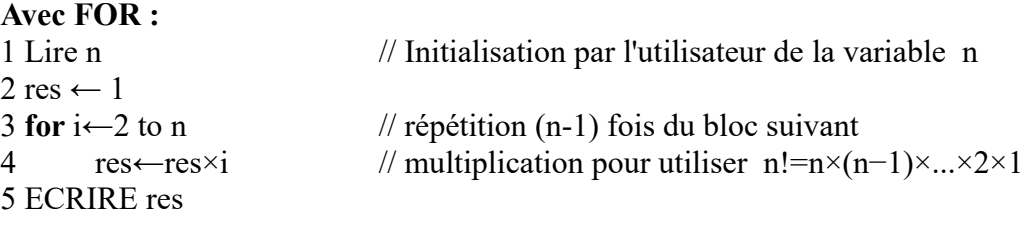

#### **Avec WHILE :**

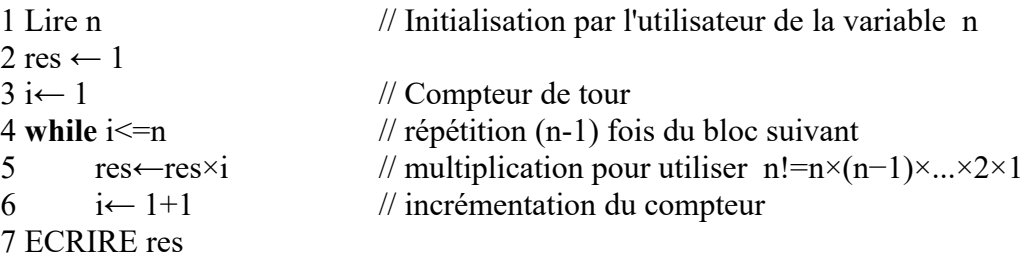

# <span id="page-2-0"></span> **Exercice 21 :**

### **Énoncé :**

Écrire un algorithme qui stocke dans une variable min le minimum de trois variables a, b et c données.

### **Correction :**

### **Il suffit d'imbriquer deux tests IF THEN ELSE :**

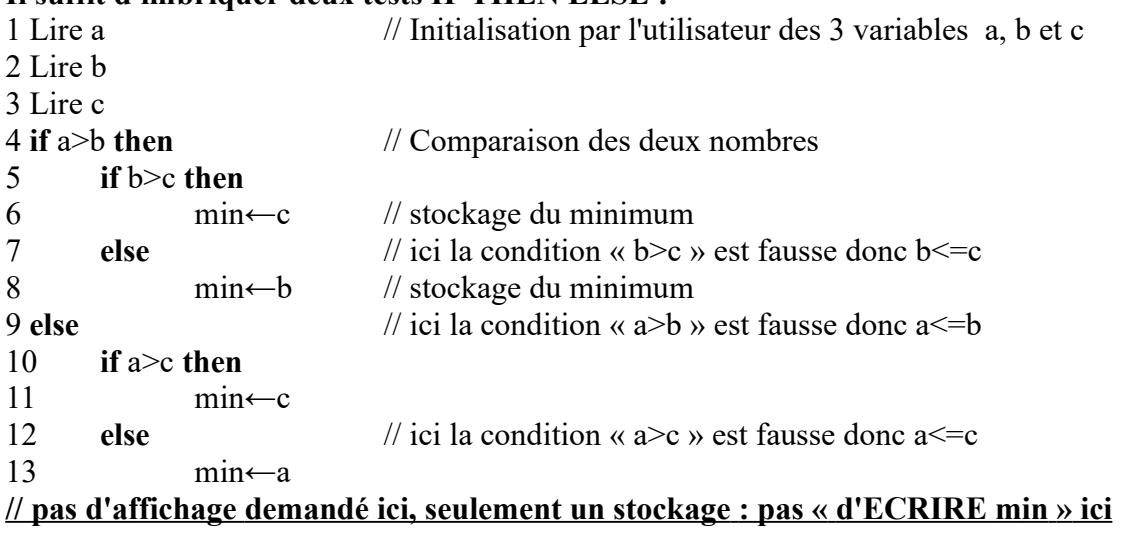

# <span id="page-3-0"></span> **Exercice 22 :**

#### **Énoncé :**

1. Écrire un algorithme en pseudo code qui renvoie le min des éléments d'une liste nommée liste1 ayant n éléments.

2. Écrire une trace d'exécution en prenant la liste1 [7,4,3,8,9] de l'exemple.

#### **Correction :**

## **1. Il suffit de balayer toutes la liste en comparant chaque élément avec le maximum temporaire**

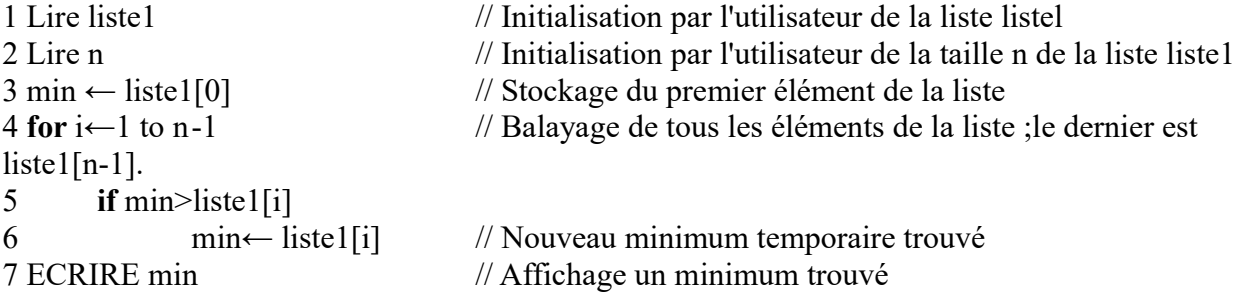

2. Écrire une trace d'exécution en prenant la liste1 de l'exemple. **Correction :**

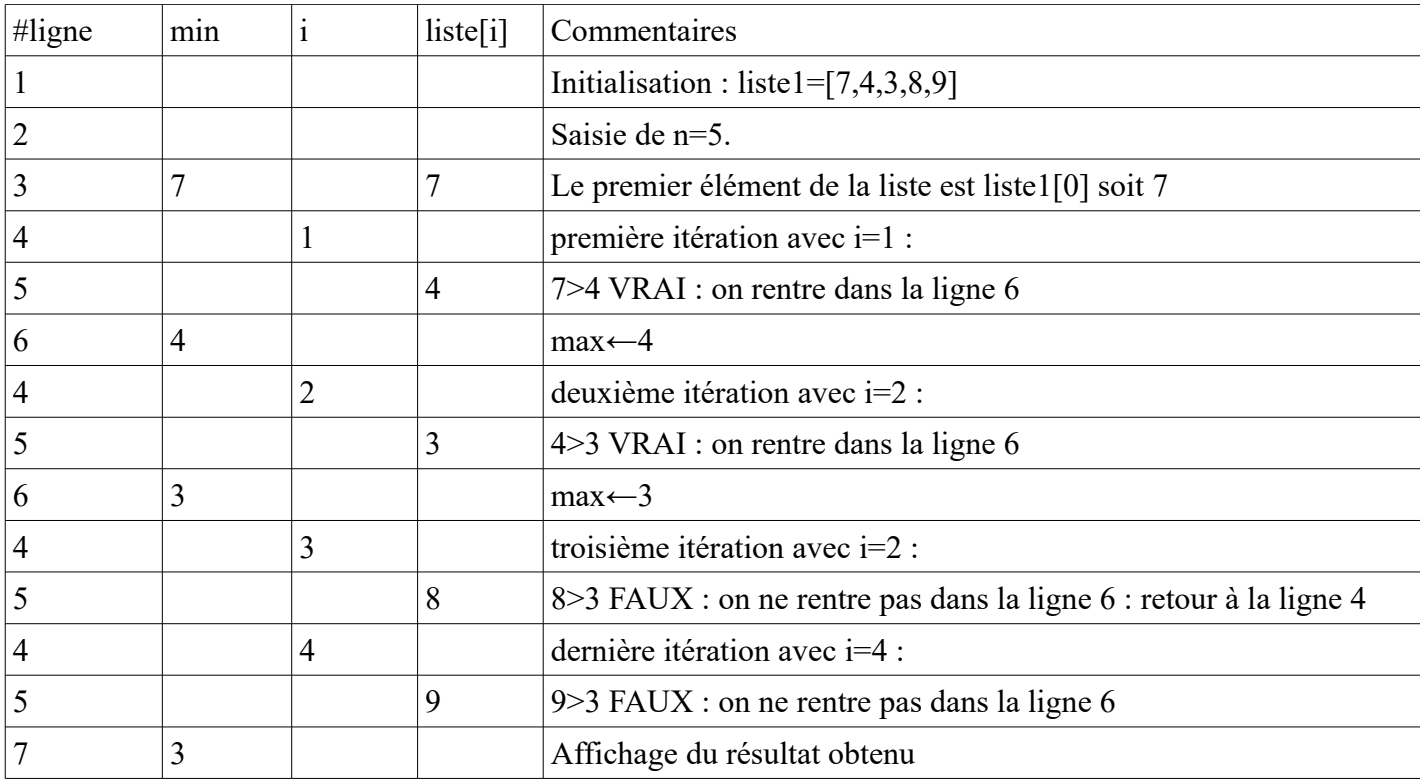

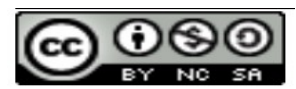

NSI de Auteurs : Jean-Christophe Gérard, Thomas Lourdet, Johan Monteillet, Pascal Thérèse est mis à disposition selon les termes de la [licence Creative Commons Attribution - Pas d'Utilisation](http://creativecommons.org/licenses/by-nc-sa/4.0/)  [Commerciale - Partage dans les Mêmes Conditions 4.0 International.](http://creativecommons.org/licenses/by-nc-sa/4.0/)